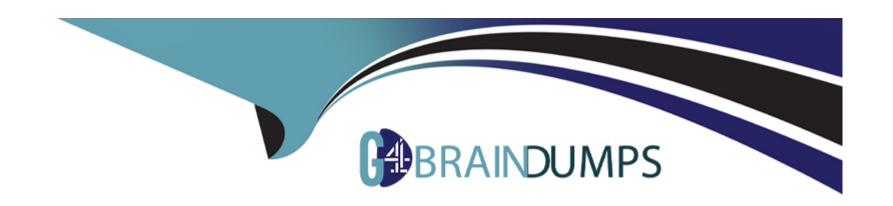

# Free Questions for 1Z0-448 by go4braindumps

Shared by Gregory on 15-04-2024

For More Free Questions and Preparation Resources

**Check the Links on Last Page** 

# **Question 1**

#### **Question Type:** MultipleChoice

You need to troubleshoot the execution of a Mapping and visualize the data contained in the ODI Staging tables while the Mapping is being executed. How must you proceed? (Choose the best answer.)

## **Options:**

- A- Start a Mapping in Debug mode and use breakpoints and the Get Data featureto query the data contained in the Staging tables.
- B- Modifya Knowledge Module to dump the Staging tables' data into log files for review.
- C- Use variables in a Package to query the Staging tablesand evaluate the variable values.
- D- Reverse engineer the Staging tables in a Modeland review the data contained in it.

#### **Answer:**

D

## **Explanation:**

(https://docs.oracle.com/middleware/1212/odi/ODIKD/rkm.htm#ODIKD909)

# **Question 2**

## **Question Type:** MultipleChoice

You must modify the order in which data stores are being journalized in a model. What sequence of steps do you follow to achieve this? (Choose the best answer.)

## **Options:**

- A- Openthe model, go to the Journalizing tab, and modify the order there.
- B- Right-click Datastore, select Changed Data Capture, and then select Order.
- C- Open the model, go to the Journalized tables tab, and modify the order there.
- **D-** Open the data stores, go to the Journalizing tab, and modify the order there.

#### **Answer:**

В

## **Explanation:**

(https://docs.oracle.com/middleware/1212/odi/ODIDG/data\_capture.htm#ODIDG271)

# **Question 3**

#### **Question Type:** MultipleChoice

You want to override the code generated by ODI and provide a custom SQL statement as the source of a Mapping. How must you proceed? (Choose the best answer.)

## **Options:**

- A- Duplicate theIntegration Knowledge Module, add an optionCUSTOM\_TEMPLATE, and set it within the Mapping.
- B- Duplicate the Check Knowledge Module, add an optionCUSTOM\_TEMPLATE, and set it within the Mapping.
- **C-** In the Physical tab of a Mapping, click one of the source data stores, select the Extract Options, and enter the SQL statement in the CUSTOM\_TEMPLATE field.
- D- Duplicate the Loading Knowledge module, add an optionCUSTOM\_TEMPLATE, and set it within the Mapping.

#### **Answer:**

C

## **Explanation:**

(https://blogs.oracle.com/dataintegration/entry/sessionizing\_data\_with\_match\_recognize)

# **Question 4**

#### **Question Type:** MultipleChoice

In a Mapping, you want to load the data by using a specific partition that is declared for a target table. Which statement is correct in this situation? (Choose the best answer)

#### **Options:**

- A- It is not possible to use a specific partition.
- B- Only ODI variables can be used to filter the target table loading.
- C- An option in the Mapping can be used to declare partitions but an ODI variable must be used to evaluate the correct partition value.
- D- An option in the Mapping can be used to declare the partition that has to be used for the loading.

| Λ | n | C | A  | /e |  |
|---|---|---|----|----|--|
| _ |   | - | V١ |    |  |

D

## **Explanation:**

(http://docs.oracle.com/cd/E21764\_01/integrate.1111/e12643/interfaces.htm#ODIDG1044)

# **Question 5**

**Question Type:** MultipleChoice

Identify two correct statements about reusable Mappings. (Choose two.)

## **Options:**

- **A-** They can have generic input and output signatures.
- B- They contain both a Logical and Physical Mapping design.
- **C-** They can be used within regular Mappings.

| D- They can be executed                                           | directly.                                                                                                    |
|-------------------------------------------------------------------|----------------------------------------------------------------------------------------------------|
| E- They can be shared ac                                          | ross projects.                                                                                                  |
|                                                                   |                                                                                                    |
| Answer:                                                           |                                                                                                    |
| A, B                                                              |                                                                                                    |
| Explanation:                                                      |                                                                                                    |
| (https://docs.oracle.com/n                                        | niddleware/1212/odi/ODIDG/mappings.htm#ODIDG1617)                                                               |
|                                                                   |                                                                                                    |
|                                                                   |                                                                                                    |
|                                                                   |                                                                                                    |
|                                                                   |                                                                                                    |
|                                                                   |                                                                                                    |
|                                                                   |                                                                                                    |
| Question 6                                                        |                                                                                                    |
|                                                                   | ice                                                                                                    |
| Question 6 Question Type: MultipleCho                             | ice                                                                                                    |
| uestion Type: MultipleCho You are designing a pack                | ice age in which you want a certain step to not appear in the ODI logs. How do you accomplish this? (Choose the |
| uestion Type: MultipleCho                                         |                                                                                                    |
| Question Type: MultipleCho  You are designing a pack              |                                                                                                    |
| Question Type: MultipleCho  You are designing a pack              |                                                                                                    |
| Question Type: MultipleCho  You are designing a pack              |                                                                                                    |
| Question Type: MultipleCho You are designing a pack best answer.) |                                                                                                    |
| You are designing a pack best answer.)                            |                                                                                                    |

- A- Right-click the step in Package Editor and select the No Logging menu item.
- B- Modify Operator Navigator settings to disable that step from being displayed.
- C- In Package Editor, click the step, go to the Advanced tab, and set Log Steps in the journal to Never.
- D- Periodically schedule a scenario that usesOdiPurgeLogto remove that step from the ODI logs.

#### **Answer:**

С

# **Question 7**

**Question Type:** MultipleChoice

Which two statements are true about big data support in ODI? (Choose two.)

#### **Options:**

- A- ODI uses its own transformation engine to process data in a Hadoop cluster.
- B- ODI performs data transformations inside a Hadoop cluster.

| C- ODI must perform data transformations outside Hadoop in an Oracle database.                                                     |
|----------------------------------------------------------------------------------------------------|
| D- ODI allows moving data in and out of a Hadoop cluster.                                                                          |
|                                                                                                    |
| Anguran                                                                                                    |
| Answer:                                                                                                    |
| B, D                                                                                                    |
| Explanation:                                                                                                    |
| (https://docs.oracle.com/middleware/1213/odi/develop-appadapters/hadoop.htm#ODIAA193)                                              |
|                                                                                                    |
|                                                                                                    |
|                                                                                                    |
|                                                                                                    |
| Question 8                                                                                                    |
|                                                                                                    |
| Question 8 Question Type: MultipleChoice                                                                                           |
|                                                                                                    |
| Question Type: MultipleChoice                                                                                                    |
| Question Type: MultipleChoice                                                                                                    |
| Question Type: MultipleChoice                                                                                                    |
| Question Type: MultipleChoice  Which is the correct statement about the contents of Master repositories? (Choose the best answer.) |
| Question Type: MultipleChoice  Which is the correct statement about the contents of Master repositories? (Choose the best answer.) |

| A- They contain data model and security information. |
|------------------------------------------------------|
| B- They contain security and topology information.   |
| C- They contain project and topology information.    |
| D- They contain project and security information.    |
|                                                      |
|                                                      |
| Answer:                                              |
| В                                                    |
|                                                      |

**Explanation:** 

(https://docs.oracle.com/middleware/1212/odi/ODIDG/admin\_reps.htm#ODIDG155)

# To Get Premium Files for 1Z0-448 Visit

https://www.p2pexams.com/products/1z0-448

# **For More Free Questions Visit**

https://www.p2pexams.com/oracle/pdf/1z0-448

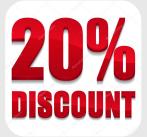